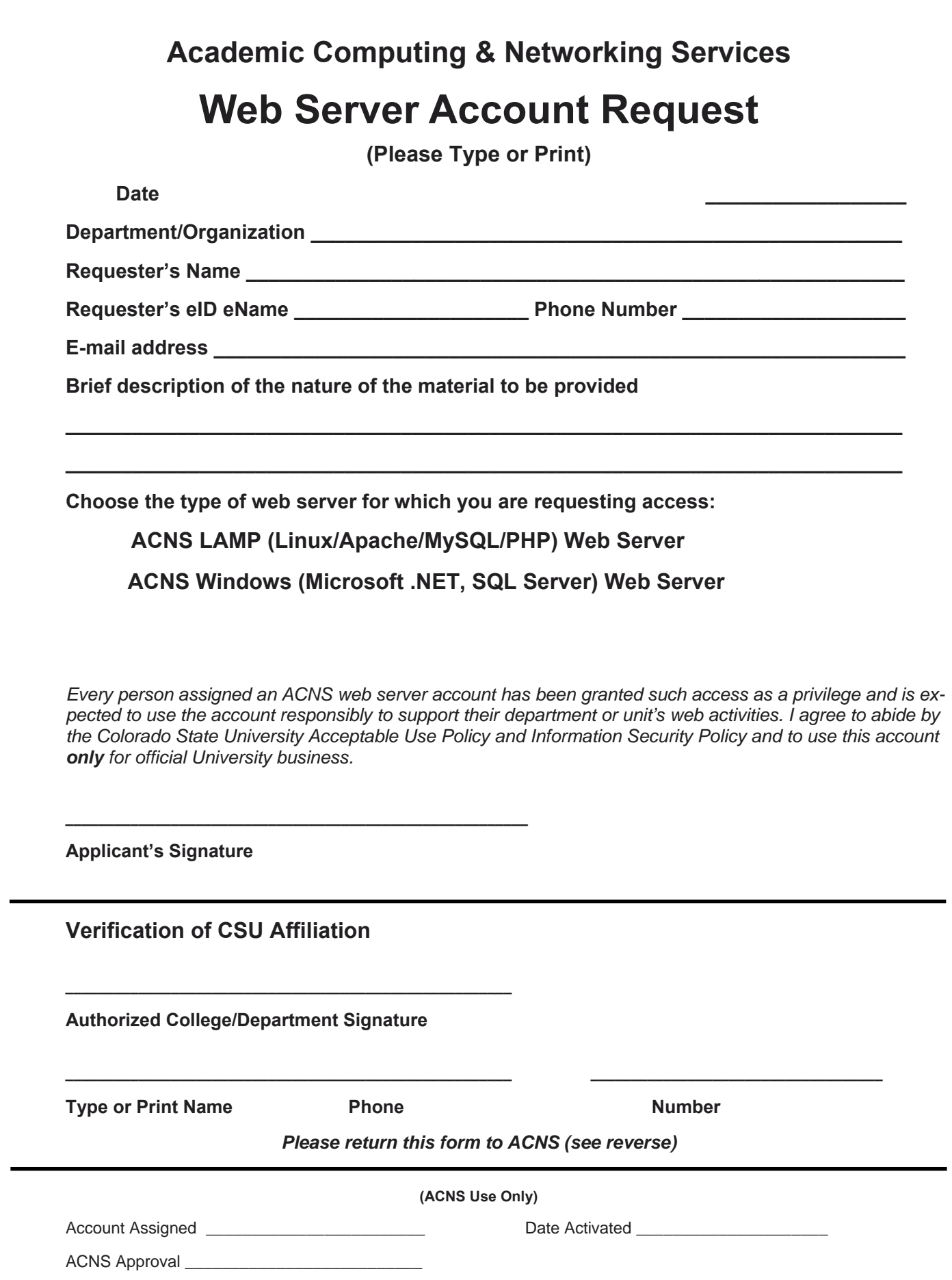

# **Academic Computing and Networking Services Requesting a Web Server Account**

## **Print and complete the application form on the reverse side of this sheet (or fill in electronically)**

### **Obtain an authorized signature**

Your application must be signed by the person who is authorized to sign for computer accounts for your college/department before your account will be created. Each college/department has a different policy regarding who can sign for computer accounts. If you do not know who is authorized to sign for your college/department, ask your department secretary.

### **Mail or send your application to ACNS**

Bring or mail your completed application to the ACNS Account Manager, Academic Computing and Networking Services, 6 Floor South University Services Center, 601 South Howes. You may also complete the document electronically — either digitally sign and email the document or print, sign, scan and email directly to **joe.volesky@colostate.edu**.

### **For more information**

Contact Joe Volesky, 970-491-3752, **joe.volesky@colostate.edu**

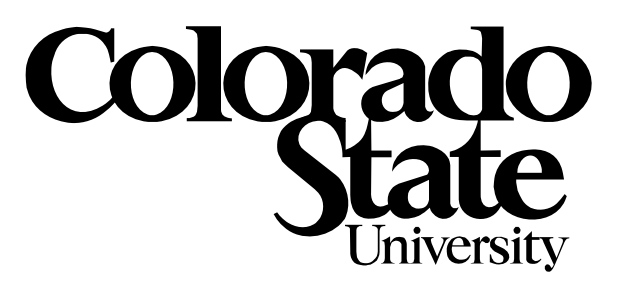